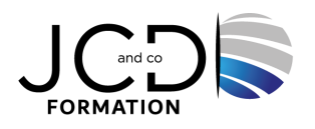

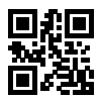

# Microsoft 365 Utilisateurs - Pour aller plus loin

## **1 jour, soit 3,5 heures**

Programme de formation

## **Public visé**

Tout utilisateur ou futur utilisateur de Microsoft 365

## **Pré-requis**

Avoir des connaissances de base sur les outils Office

## **Objectifs pédagogiques**

Comprendre comment utiliser les interfaces Planner, Microsoft Forms, Microsoft To Do et Microsoft Yammer.

## **Description / Contenu**

#### **PLANNER**

Prendre en main l'interface

Créer une nouvelle planification (définition d'un plan, création, ajout de tâches, affectation et organisation des tâches)

Joindre des fichiers, des photos ou des liens, définir une image d'aperçu pour une tâche

Ajouter des personnes et leur affecter des tâches

Ajouter une liste de contrôle, des commentaires à une tâche

Définir et mettre à jour l'avancement des tâches en collaboration avec l'équipe

Rester informé (marquer des plans comme favoris, afficher l'avancement de l'ensemble de vos plans et tâches et recevoir des messages sur vos tâches et plans)

Atelier « lab »

## **MICROSOFT FORMS**

Présentation de l'outil

## **MICROSOFT TO DO**

Présentation de l'outil

#### **MICROSOFT YAMMER**

Découvrir Yammer Première connexion à Yammer, remplir le profil, rejoindre les groupes Suivre des collègues et les sujets qui intéressent Paramétrer son compte et gérer les notifications Installer les applications de bureau et mobile Comprendre les flux d'activités Participer aux conversations en cours, lancer une publication, règles de bienséance Atelier « lab »

## **Modalités pédagogiques**

Alternance continuelle entre apport de connaissances et manipulation des outils

## **Moyens et supports pédagogiques**

Fourniture de documents et supports de cours qui restent la propriété des stagiaires Salles équipées : vidéoprojecteur, paperboard, ordinateur individuel, support de cours papier ou électronique, outils de prise de notes

## **Modalités d'évaluation et de suivi**

Compte rendu de fin de formation et analyse interne Questionnaire « évaluation de la formation » rempli par le stagiaire

#### **Validation de stage**

Attestation de stage

#### **Profil du formateur**

Professionnel de l'informatique, expert en bureautique

#### **Lieu**

JCD and CO - 193 RUE DU GENERAL METMAN, 57070 METZ

#### **Informations sur l'accessibilité**

La formation est accessible aux personnes à mobilité réduite et toute demande d'adaptation peut être étudiée en amont de la formation en fonction du besoin des personnes. Nous contacter pour plus d'informations.